# Package 'PaRe'

May 21, 2024

<span id="page-0-0"></span>Type Package

Title A Way to Perform Code Review or QA on Other Packages

Version 0.1.13

Language en-US

Description Reviews other packages during code review by looking at their dependencies, code style, code complexity, and how internally defined functions interact with one another.

URL <https://github.com/darwin-eu-dev/PaRe>

BugReports <https://github.com/darwin-eu-dev/PaRe/issues>

License Apache License (>= 2)

Encoding UTF-8

RoxygenNote 7.2.3

**Imports** cli ( $> = 3.6.0$ ), cyclocomp ( $> = 1.1.0$ ), desc ( $> = 1.4.2$ ), DiagrammeR ( $>= 1.0.9$ ), DiagrammeRsvg ( $>= 0.1$ ), dplyr ( $>=$ 1.1.0), glue ( $> = 1.6.2$ ), lintr ( $> = 3.0.2$ ), magrittr ( $> = 2.0.3$ ), pak ( $> = 0.2.0$ ), rmarkdown ( $>= 2.20$ ), rsvg ( $>= 2.4.0$ ), stringr  $(>= 1.5.0)$ , igraph  $(>= 1.3.5)$ , utils, R6  $(>= 2.5.1)$ , git2r  $(>= 1.5.0)$ 0.31.0), checkmate  $(>= 2.1.0)$ 

Suggests ggplot2, plotly, ggraph, DT, magick, withr, cowplot, knitr, testthat  $(>= 3.0.0)$ 

VignetteBuilder knitr

Config/testthat/edition 3

Config/testthat/parallel true

NeedsCompilation no

Author Maarten van Kessel [aut, cre] (<<https://orcid.org/0009-0006-8832-6030>>)

Maintainer Maarten van Kessel <m.l.vankessel@erasmusmc.nl>

Repository CRAN

Date/Publication 2024-05-21 12:50:14 UTC

# <span id="page-1-0"></span>R topics documented:

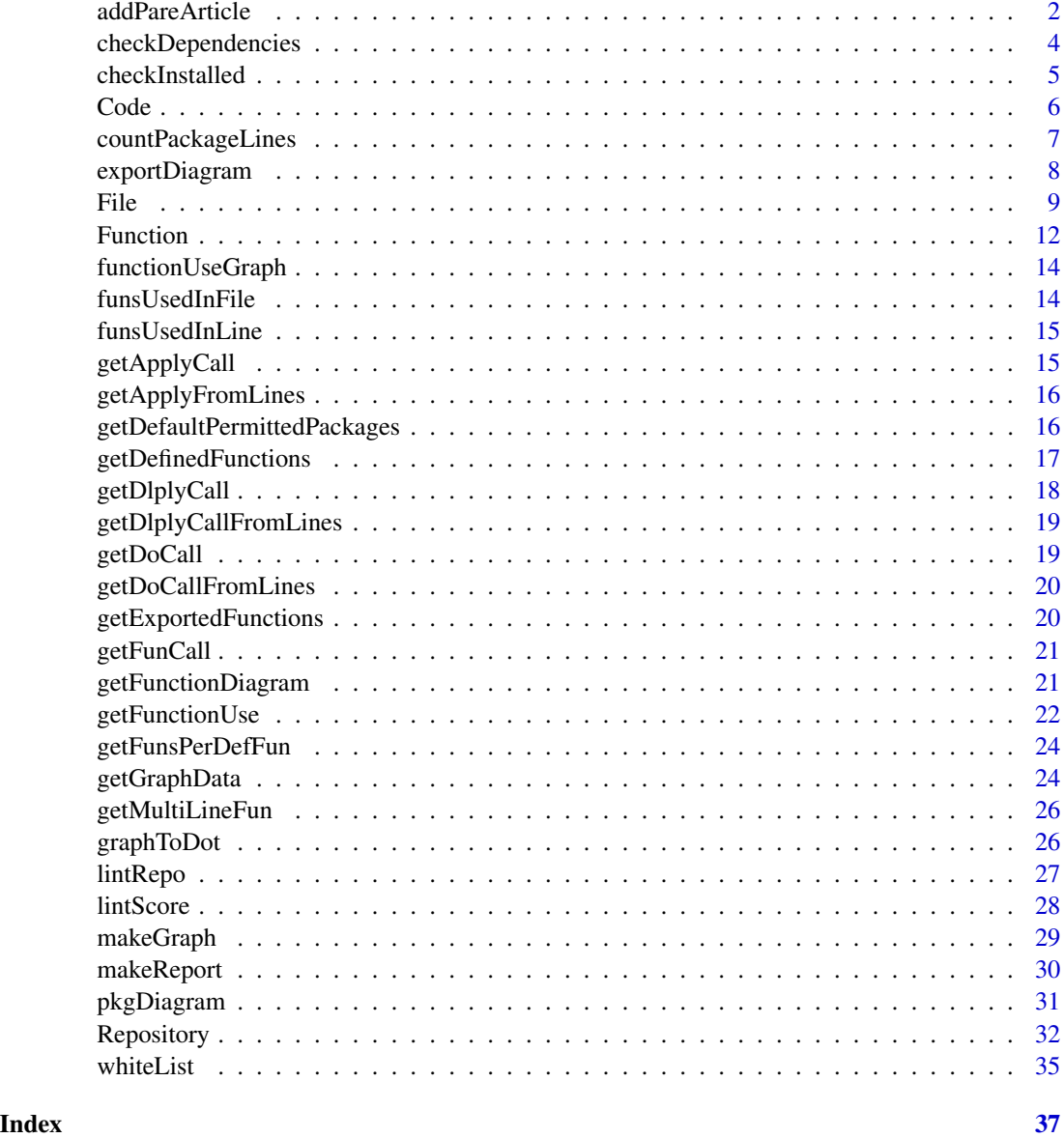

addPareArticle *addPareArticle*

# Description

Writes an Rmd-file to ./vignettes/articles/PaReReport.Rmd. The relative path is dictated by the specified path in the [Repository](#page-31-1) object.

### <span id="page-2-0"></span>addPareArticle 3

# Usage

```
addPareArticle(repo)
```
#### Arguments

repo [\(Repository\)](#page-31-1) Repository object.

# Value

NULL Writes Rmd-file to ./vignettes/articles/PaReReport.Rmd

```
fetchedRepo <- tryCatch(
  {
    # Set dir to clone repository to.
    tempDir <- tempdir()
    pathToRepo <- file.path(tempDir, "glue")
   # Clone repo
    git2r::clone(
      url = "https://github.com/darwin-eu/IncidencePrevalence.git",
      local_path = pathToRepo
   \lambda# Create instance of Repository object.
    repo <- PaRe::Repository$new(path = pathToRepo)
   # Set fetchedRepo to TRUE if all goes well.
   TRUE
  },
  error = function(e) \{# Set fetchedRepo to FALSE if an error is encountered.
   FALSE
  },
  warning = function(w) {
   # Set fetchedRepo to FALSE if a warning is encountered.
   FALSE
  }
\lambdaif (fetchedRepo) {
  # Run makeReport on the Repository object.
  addPaReArticle(repo)
}
```
<span id="page-3-0"></span>checkDependencies *checkDependencies*

# Description

Check package dependencies

# Usage

```
checkDependencies(
  repo,
  dependencyType = c("Imports", "Depends"),
  verbose = TRUE
)
```
## Arguments

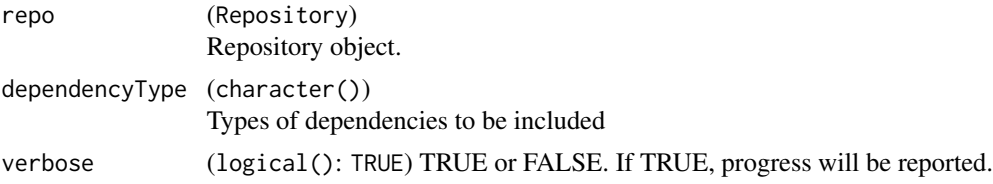

# Value

(data.frame()) Data frame with all the packages that are now permitted.

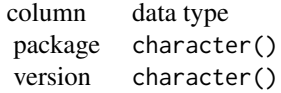

```
# Set cahce, usually not required.
withr::local_envvar(
  R_USER_CACHE_DIR = tempfile()
\mathcal{L}fetchedRepo <- tryCatch(
  {
    # Set dir to clone repository to.
    tempDir <- tempdir()
    pathToRepo <- file.path(tempDir, "glue")
    # Clone repo
```
# <span id="page-4-0"></span>checkInstalled 5

```
git2r::clone(
      url = "https://github.com/tidyverse/glue.git",
      local_path = pathToRepo
    \lambda# Create instance of Repository object.
    repo <- PaRe::Repository$new(path = pathToRepo)
    # Set fetchedRepo to TRUE if all goes well.
    TRUE
  },
  error = function(e) {
    # Set fetchedRepo to FALSE if an error is encountered.
    FALSE
  },
  warning = function(w) {
    # Set fetchedRepo to FALSE if a warning is encountered.
    FALSE
  }
\mathcal{L}if (fetchedRepo) {
  # Use checkDependencies on the Repository object.
  checkDependencies(repo)
  checkDependencies(repo, dependencyType = c("Imports", "Suggests"))
}
```
checkInstalled *checkInstalled*

# Description

Checks if suggested packages are installed.

#### Usage

```
checkInstalled()
```
# Value

# [logical](#page-0-0)

Logical depending if suggested packages are installed.

<span id="page-5-5"></span><span id="page-5-0"></span>Code *R6 Code class*

# Description

Class representing a piece of code.

#### Methods

#### Public methods:

- [Code\\$new\(\)](#page-5-1)
- [Code\\$print\(\)](#page-5-2)
- [Code\\$getLines\(\)](#page-5-3)
- [Code\\$getNLines\(\)](#page-5-4)
- [Code\\$getName\(\)](#page-6-1)
- [Code\\$clone\(\)](#page-6-2)

# <span id="page-5-1"></span>Method new(): Initializer method

*Usage:* Code\$new(name, lines)

#### *Arguments:*

name (character(1)) Name of Code object. lines (character(n)) Vector of lines Code object.

```
Returns: invisible(self)
```
<span id="page-5-2"></span>Method print(): Overload generic print, to print Code object.

*Usage:* Code\$print(...)

*Arguments:*

... further arguments passed to or from other methods. See [print.](#page-0-0)

```
Returns: (character(n))
```
<span id="page-5-3"></span>Method getLines(): Get method for lines.

*Usage:*

Code\$getLines()

*Returns:* (character(n)) Vector of lines in the Code object.

<span id="page-5-4"></span>Method getNLines(): Get method for number of lines.

*Usage:* Code\$getNLines()

# <span id="page-6-0"></span>countPackageLines 7

*Returns:* (numeric(1)) Number of lines in the Code object.

<span id="page-6-1"></span>Method getName(): Get method for Name.

*Usage:* Code\$getName() *Returns:* (character(1)) Name of the Code object.

<span id="page-6-2"></span>Method clone(): The objects of this class are cloneable with this method.

```
Usage:
Code$clone(deep = FALSE)
Arguments:
deep Whether to make a deep clone.
```
# See Also

Other Representations: [File](#page-8-1), [Function](#page-11-1), [Repository](#page-31-1)

countPackageLines *countPackageLines*

# Description

Counts the package lines of a [Repository](#page-31-1) object.

#### Usage

countPackageLines(repo)

# Arguments

repo [\(Repository\)](#page-31-1) Repository object.

## Value

[\(tibble](#page-0-0)

) Tibble containing the amount of lines per file in the Repository object.

# Examples

```
fetchedRepo <- tryCatch(
  {
    # Set dir to clone repository to.
    tempDir <- tempdir()
    pathToRepo <- file.path(tempDir, "glue")
    # Clone repo
    git2r::clone(
      url = "https://github.com/tidyverse/glue.git",
      local_path = pathToRepo
    \lambda# Create instance of Repository object.
    repo <- PaRe::Repository$new(path = pathToRepo)
    # Set fetchedRepo to TRUE if all goes well.
    TRUE
  },
  error = function(e) {
    # Set fetchedRepo to FALSE if an error is encountered.
    FALSE
  },
  warning = function(w) {
    # Set fetchedRepo to FALSE if a warning is encountered.
    FALSE
  }
\overline{\phantom{a}}if (fetchedRepo) {
  # Run countPackageLines on the Repository object.
  countPackageLines(repo = repo)
}
```
exportDiagram *exportDiagram*

#### Description

Exports the diagram from pkgDiagram to a PDF-file.

# Usage

```
exportDiagram(diagram, fileName)
```
#### Arguments

diagram [\(grViz\)](#page-0-0)

Graph object from [pkgDiagram.](#page-30-1)

<span id="page-7-0"></span>

<span id="page-8-0"></span>File 9

fileName [\(character\)](#page-0-0)

Path to save the diagram to, as PDF.

#### Value

(NULL)

#### Examples

```
fetchedRepo <- tryCatch(
  {
    # Set dir to clone repository to.
    tempDir <- tempdir()
    pathToRepo <- file.path(tempDir, "glue")
    # Clone repo
    git2r::clone(
      url = "https://github.com/tidyverse/glue.git",
      local_path = pathToRepo
    \lambda# Create instance of Repository object.
    repo <- PaRe::Repository$new(path = pathToRepo)
    # Set fetchedRepo to TRUE if all goes well.
    TRUE
  },
  error = function(e) {
    # Set fetchedRepo to FALSE if an error is encountered.
    FALSE
  },
  warning = function(w) {
    # Set fetchedRepo to FALSE if a warning is encountered.
    FALSE
  }
\mathcal{L}if (fetchedRepo) {
  # Run pkgDiagram on the Repository object.
  pkgDiagram(repo = repo) %>%
    # Export the diagram to a temp file.
    exportDiagram(fileName = tempfile())
}
```
<span id="page-8-1"></span>File *R6 File class*

# Description

Class representing a file containing code.

### <span id="page-9-4"></span>Super class

[PaRe::Code](#page-0-0) -> File

# Methods

#### Public methods:

- [File\\$new\(\)](#page-9-0)
- [File\\$getFunctions\(\)](#page-9-1)
- [File\\$getFunctionTable\(\)](#page-9-2)
- [File\\$getType\(\)](#page-9-3)
- [File\\$getFilePath\(\)](#page-10-0)
- [File\\$getBlameTable\(\)](#page-10-1)
- [File\\$clone\(\)](#page-10-2)

# <span id="page-9-0"></span>Method new(): Initializer method

*Usage:*

File\$new(repoPath, filePath)

*Arguments:*

repoPath [\(character\)](#page-0-0) Path to repository.

filePath [\(character\)](#page-0-0) Relative path to file *Returns:* invisible(self)

# <span id="page-9-1"></span>Method getFunctions(): Get method to get a list of Function objects

*Usage:* File\$getFunctions() *Returns:* [\(list\)](#page-0-0) List of [Function](#page-11-1) objects.

<span id="page-9-2"></span>Method getFunctionTable(): Get method to retrieve the function table.

*Usage:*

File\$getFunctionTable()

*Returns:* [\(data.frame\)](#page-0-0)

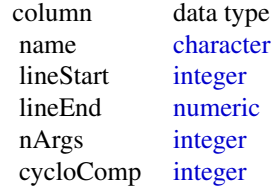

<span id="page-9-3"></span>Method getType(): Gets type of file

*Usage:* File\$getType() *Returns:* [\(character\)](#page-0-0)

#### <span id="page-10-0"></span>Method getFilePath(): Gets relative file path

*Usage:* File\$getFilePath() *Returns:* [\(character\)](#page-0-0)

#### <span id="page-10-1"></span>Method getBlameTable(): Gets table of git blame

*Usage:* File\$getBlameTable() *Returns:* [\(tibble\)](#page-0-0)

<span id="page-10-2"></span>Method clone(): The objects of this class are cloneable with this method.

*Usage:* File\$clone(deep = FALSE) *Arguments:* deep Whether to make a deep clone.

# See Also

Other Representations: [Code](#page-5-5), [Function](#page-11-1), [Repository](#page-31-1)

# Examples

```
fetchedRepo <- tryCatch(
 {
    # Set dir to clone repository to.
   tempDir <- tempdir()
   pathToRepo <- file.path(tempDir, "glue")
   # Clone repo
   git2r::clone(
      url = "https://github.com/tidyverse/glue.git",
      local_path = pathToRepo
   \lambda# Create instance of Repository object.
   repo <- PaRe::Repository$new(path = pathToRepo)
   # Set fetchedRepo to TRUE if all goes well.
   TRUE
 },
 error = function(e) {
   # Set fetchedRepo to FALSE if an error is encountered.
   FALSE
 },
```
<span id="page-10-3"></span>File 2012 11 2013 11 2014 11 2014 11 2015 11 2016 11 2016 11 2016 11 2016 11 2016 11 2016 11 2016 11 2016 11 20

#### 12 **Function**

```
warning = function(w) {
    # Set fetchedRepo to FALSE if a warning is encountered.
    FALSE
  }
\mathcal{L}if (fetchedRepo) {
  files <- repo$getRFiles()
  files[[1]]
}
```
<span id="page-11-1"></span>

Function *R6 Function class.*

#### Description

Class representing a function.

#### Super class

[PaRe::Code](#page-0-0) -> Function

# Methods

Public methods:

- [Function\\$new\(\)](#page-11-2)
- [Function\\$getFunction\(\)](#page-11-3)
- [Function\\$clone\(\)](#page-12-0)

<span id="page-11-2"></span>Method new(): Initializer for Function object.

```
Usage:
 Function$new(name, lineStart, lineEnd, lines)
 Arguments:
 name (character)
     Name of Function.
 lineStart (numeric)
     Line number where function starts in File.
 lineEnd (numeric)
     Line number where function ends in File.
 lines (c)
     Vector of type character Lines of just the function in File.
 Returns: invisible(self)
Method getFunction(): Get method to get defined functions in a File object.
```
<span id="page-11-3"></span>*Usage:* Function\$getFunction()

*Returns:* [\(data.frame\)](#page-0-0)

<span id="page-11-0"></span>

#### <span id="page-12-1"></span>Function 2012 **Function** 2013

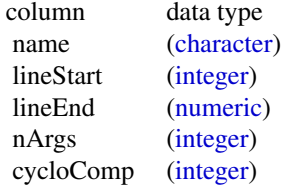

<span id="page-12-0"></span>Method clone(): The objects of this class are cloneable with this method.

*Usage:*

Function\$clone(deep = FALSE)

*Arguments:*

deep Whether to make a deep clone.

# See Also

Other Representations: [Code](#page-5-5), [File](#page-8-1), [Repository](#page-31-1)

```
fetchedRepo <- tryCatch(
  {
   # Set dir to clone repository to.
    tempDir <- tempdir()
   pathToRepo <- file.path(tempDir, "glue")
    # Clone repo
   git2r::clone(
      url = "https://github.com/tidyverse/glue.git",
     local_path = pathToRepo
   )
    # Create instance of Repository object.
    repo <- PaRe::Repository$new(path = pathToRepo)
   # Set fetchedRepo to TRUE if all goes well.
   TRUE
  },
  error = function(e) {
    # Set fetchedRepo to FALSE if an error is encountered.
   FALSE
  },
  warning = function(w) {
   # Set fetchedRepo to FALSE if a warning is encountered.
   FALSE
  }
\mathcal{L}if (fetchedRepo) {
  files <- repo$getRFiles()
  file <- files[[1]]
```

```
funs <- file$getFunctions()
  funs[[1]]
}
```
functionUseGraph *functionUseGraph*

# Description

functionUseGraph

# Usage

functionUseGraph(repo)

# Arguments

repo [\(Repository\)](#page-31-1)

# Value

[\(graph\)](#page-0-0)

funsUsedInFile *funsUsedInFile*

# Description

Support function

# Usage

funsUsedInFile(files, verbose = FALSE)

# Arguments

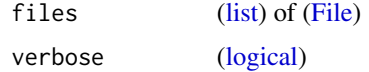

# Value

[\(list\)](#page-0-0)

<span id="page-14-0"></span>funsUsedInLine *funsUsedInLine*

# Description

Support function for funsUsedInFile.

# Usage

funsUsedInLine(lines, name, i, verbose = FALSE)

# Arguments

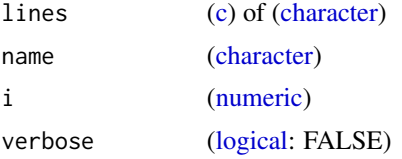

# Value

[\(data.frame\)](#page-0-0)

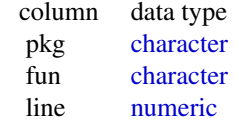

getApplyCall *getApplyCall*

# Description

getApplyCall

# Usage

getApplyCall(fun, defFuns)

# Arguments

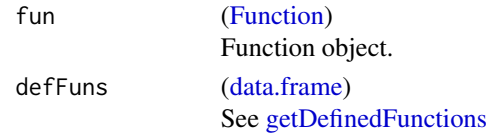

# <span id="page-15-0"></span>Value

[\(data.frame\)](#page-0-0)

getApplyFromLines *getApplyFromLines*

# Description

getApplyFromLines

#### Usage

getApplyFromLines(lines)

# Arguments

lines [\(c\)](#page-0-0) Vector of [\(character\)](#page-0-0). See [getDefinedFunctions](#page-16-1)

# Value

[\(character\)](#page-0-0)

```
getDefaultPermittedPackages
                        getDefaultPermittedPackages
```
#### Description

Gets permitted packages. An internet connection is required.

# Usage

```
getDefaultPermittedPackages()
```
#### Value

[\(tibble\)](#page-0-0)

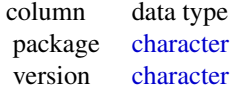

# <span id="page-16-0"></span>getDefinedFunctions 17

# Examples

```
# Set cache
withr::local_envvar(
  R_USER_CACHE_DIR = tempfile()
\lambdaif (interactive()) {
  getDefaultPermittedPackages()
}
```
<span id="page-16-1"></span>getDefinedFunctions *getDefinedFunctions*

# Description

Gets all the defined functions from a [Repository](#page-31-1) object.

# Usage

getDefinedFunctions(repo)

# Arguments

repo [\(Repository\)](#page-31-1) Repository object.

# Value

[\(data.frame\)](#page-0-0)

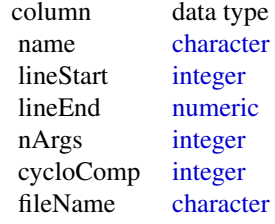

```
fetchedRepo <- tryCatch(
 {
   # Set dir to clone repository to.
   tempDir <- tempdir()
   pathToRepo <- file.path(tempDir, "glue")
```

```
# Clone repo
   git2r::clone(
      url = "https://github.com/tidyverse/glue.git",
      local_path = pathToRepo
   )
    # Create instance of Repository object.
    repo <- PaRe::Repository$new(path = pathToRepo)
    # Set fetchedRepo to TRUE if all goes well.
   TRUE
  },
  error = function(e) {
    # Set fetchedRepo to FALSE if an error is encountered.
   FALSE
  },
  warning = function(w) {
   # Set fetchedRepo to FALSE if a warning is encountered.
   FALSE
  }
\mathcal{L}if (fetchedRepo) {
  repo <- PaRe::Repository$new(pathToRepo)
  getDefinedFunctions(repo)
}
```
getDlplyCall *getDlplyCall*

#### Description

getDlplyCall

#### Usage

getDlplyCall(fun, defFuns)

#### Arguments

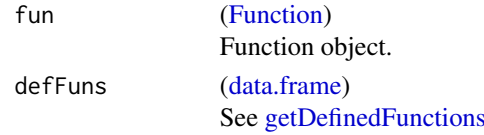

# Value

[\(data.frame\)](#page-0-0)

<span id="page-18-0"></span>getDlplyCallFromLines *getDlplyCallFromLines*

# Description

getDlplyCallFromLines

# Usage

getDlplyCallFromLines(lines)

# Arguments

lines [\(c\)](#page-0-0) Vector of [\(character\)](#page-0-0).

#### Value

[\(character\)](#page-0-0)

getDoCall *getDoCall*

# Description

getDoCall

# Usage

getDoCall(fun, defFuns)

# Arguments

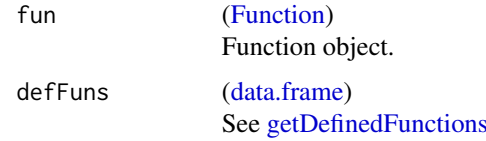

# Value

[\(data.frame\)](#page-0-0)

<span id="page-19-0"></span>getDoCallFromLines *getDoCallFromLines*

# Description

getDoCallFromLines

# Usage

getDoCallFromLines(lines)

# Arguments

lines [\(c\)](#page-0-0) Vector of [\(character\)](#page-0-0). See [getDefinedFunctions](#page-16-1)

# Value

[\(character\)](#page-0-0)

getExportedFunctions *getExportedFunctions*

# Description

Gets all the exported functions of a package, from NAMESPACE.

#### Usage

getExportedFunctions(path)

#### Arguments

path [\(character\)](#page-0-0) Path to package

### Value

[\(c\)](#page-0-0) Vector of [character](#page-0-0) exported functions.

<span id="page-20-0"></span>getFunCall *getFunCall*

# Description

getFunCall

# Usage

getFunCall(fun, defFuns)

# Arguments

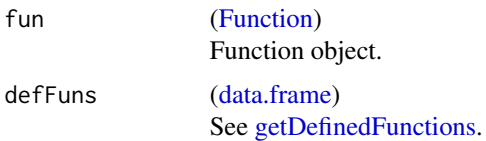

### Value

[\(data.frame\)](#page-0-0)

getFunctionDiagram *subsetGraph*

# Description

Create a subset of the package diagram containing all in comming and out going paths from a specified function.

# Usage

getFunctionDiagram(repo, functionName)

# Arguments

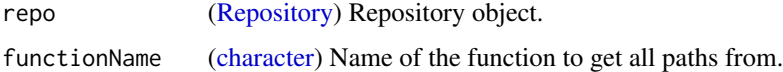

# Value

(htmlwidgets) Subsetted diagram. See [grViz](#page-0-0)

#### Examples

```
fetchedRepo <- tryCatch(
  {
    # Set dir to clone repository to.
    tempDir <- tempdir()
   pathToRepo <- file.path(tempDir, "glue")
    # Clone repo
   git2r::clone(
     url = "https://github.com/tidyverse/glue.git",
     local_path = pathToRepo
   \lambda# Create instance of Repository object.
    repo <- PaRe::Repository$new(path = pathToRepo)
    # Set fetchedRepo to TRUE if all goes well.
   TRUE
  },
  error = function(e) {
   # Set fetchedRepo to FALSE if an error is encountered.
   FALSE
  },
  warning = function(w) {
   # Set fetchedRepo to FALSE if a warning is encountered.
   FALSE
  }
)
if (fetchedRepo) {
  # Run getFunctionDiagram on the Repository object.
  getFunctionDiagram(repo = repo, functionName = "glue")
}
```
<span id="page-21-1"></span>getFunctionUse *summariseFunctionUse*

#### Description

Summarise functions used in R package.

# Usage

getFunctionUse(repo, verbose = FALSE)

#### Arguments

repo [\(Repository\)](#page-31-1) Repository object.

<span id="page-21-0"></span>

# <span id="page-22-0"></span>getFunctionUse 23

verbose [\(logical:](#page-0-0) FALSE)

Prints message to console which file is currently being worked on.

# Value

[\(tibble\)](#page-0-0)

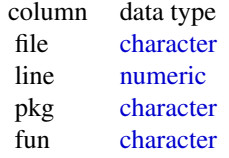

```
fetchedRepo <- tryCatch(
  {
    # Set dir to clone repository to.
    tempDir <- tempdir()
    pathToRepo <- file.path(tempDir, "glue")
    # Clone repo
    git2r::clone(
      url = "https://github.com/tidyverse/glue.git",
      local_path = pathToRepo
   )
    # Create instance of Repository object.
    repo <- PaRe::Repository$new(path = pathToRepo)
    # Set fetchedRepo to TRUE if all goes well.
   TRUE
  },
  error = function(e) {
    # Set fetchedRepo to FALSE if an error is encountered.
   FALSE
  },
  warning = function(w) {
    # Set fetchedRepo to FALSE if a warning is encountered.
    FALSE
  }
\mathcal{L}if (fetchedRepo) {
  # Run getFunctionUse on the Repository object.
  getFunctionUse(repo = repo, verbose = TRUE)
}
```
<span id="page-23-0"></span>getFunsPerDefFun *getFunsPerDefFun*

# Description

getFunsPerDefFun

# Usage

getFunsPerDefFun(files, defFuns)

# Arguments

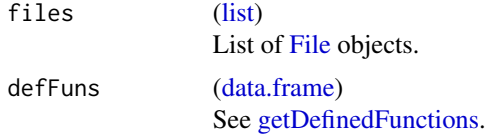

# Value

[data.frame](#page-0-0)

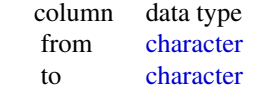

getGraphData *getGraphData*

# Description

Get the dependency interactions as a graph representation.

# Usage

```
getGraphData(repo, packageTypes = c("Imports"))
```
# Arguments

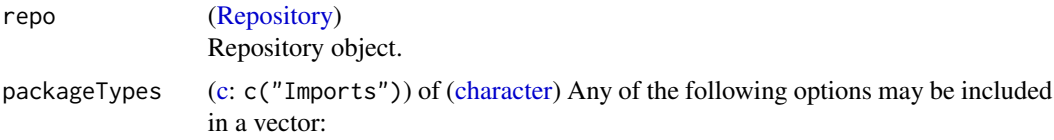

# <span id="page-24-0"></span>getGraphData 25

- "imports"
- "depends"
- "suggests"
- "enhances"
- "linkingto"

# Value

[\(as\\_tbl\\_graph\)](#page-0-0)

```
fetchedRepo <- tryCatch(
  {
    # Set dir to clone repository to.
    tempDir <- tempdir()
    pathToRepo <- file.path(tempDir, "glue")
    # Clone repo
   git2r::clone(
      url = "https://github.com/tidyverse/glue.git",
     local_path = pathToRepo
   )
    # Create instance of Repository object.
    repo <- PaRe::Repository$new(path = pathToRepo)
   # Set fetchedRepo to TRUE if all goes well.
   TRUE
  },
  error = function(e) {
   # Set fetchedRepo to FALSE if an error is encountered.
   FALSE
  },
  warning = function(w) {
   # Set fetchedRepo to FALSE if a warning is encountered.
   FALSE
  }
\lambdaif (fetchedRepo) {
  # Run getGraphData on the Repository object.
  if (interactive()) {
    getGraphData(repo = repo, packageTypes = c("Imports"))
  }
}
```
<span id="page-25-0"></span>getMultiLineFun *getMultiLineFun*

# Description

getMultiLineFun

# Usage

getMultiLineFun(line, lines)

# Arguments

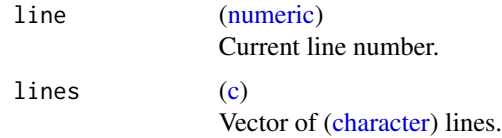

# Value

[\(character\)](#page-0-0)

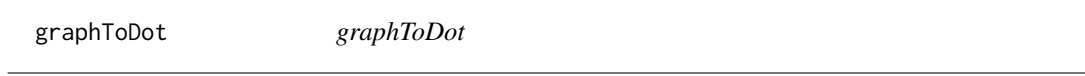

# Description

graphToDot

# Usage

graphToDot(graph)

# Arguments

graph [\(graph\)](#page-0-0)

# Value

htmlwidgets See [grViz.](#page-0-0)

<span id="page-26-1"></span><span id="page-26-0"></span>lintRepo *lintRepo*

# Description

Get all the lintr messages of the [Repository](#page-31-1) object.

# Usage

lintRepo(repo)

# Arguments

repo [\(Repository\)](#page-31-1)

# Value

[\(data.frame\)](#page-0-0)

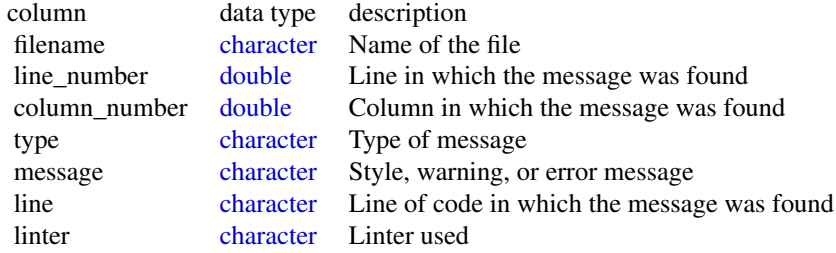

```
fetchedRepo <- tryCatch(
 {
   # Set dir to clone repository to.
    tempDir <- tempdir()
   pathToRepo <- file.path(tempDir, "glue")
    # Clone repo
   git2r::clone(
      url = "https://github.com/tidyverse/glue.git",
      local_path = pathToRepo
   \lambda# Create instance of Repository object.
   repo <- PaRe::Repository$new(path = pathToRepo)
   # Set fetchedRepo to TRUE if all goes well.
   TRUE
 },
```
#### <span id="page-27-0"></span>28 lintScore and the set of the set of the set of the set of the set of the set of the set of the set of the set of the set of the set of the set of the set of the set of the set of the set of the set of the set of the set

```
error = function(e) {
    # Set fetchedRepo to FALSE if an error is encountered.
    FALSE
  },
  warning = function(w) {
    # Set fetchedRepo to FALSE if a warning is encountered.
    FALSE
 }
\mathcal{L}if (fetchedRepo) {
  # Run lintRepo on the Repository object.
  messages <- lintRepo(repo = repo)
}
```
lintScore *lintScore*

## Description

Function that scores the lintr output as a percentage per message type (style, warning, error). Lintr messages / lines assessed \* 100

#### Usage

lintScore(repo, messages)

#### Arguments

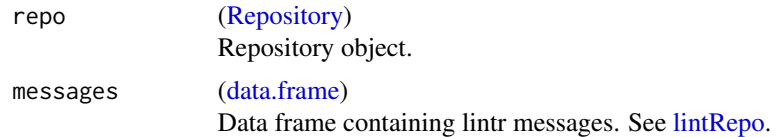

#### Value

[\(tibble\)](#page-0-0)

type [\(character\)](#page-0-0) Type of message.

pct [\(double\)](#page-0-0) Score.

```
fetchedRepo <- tryCatch(
 {
   # Set dir to clone repository to.
   tempDir <- tempdir()
   pathToRepo <- file.path(tempDir, "glue")
```
# <span id="page-28-0"></span>makeGraph 29

```
# Clone repo
   git2r::clone(
     url = "https://github.com/tidyverse/glue.git",
     local_path = pathToRepo
   )
    # Create instance of Repository object.
    repo <- PaRe::Repository$new(path = pathToRepo)
    # Set fetchedRepo to TRUE if all goes well.
   TRUE
  },
  error = function(e) {
    # Set fetchedRepo to FALSE if an error is encountered.
   FALSE
  },
  warning = function(w) {
   # Set fetchedRepo to FALSE if a warning is encountered.
   FALSE
  }
)
if (fetchedRepo) {
  messages <- lintRepo(repo = repo)
  # Run lintScore on the Repository object.
  lintScore(repo = repo, messages = messages)
}
```
makeGraph *makeGraph*

# Description

Makes the graph

#### Usage

```
makeGraph(funsPerDefFun, pkgName, expFuns, ...)
```
#### Arguments

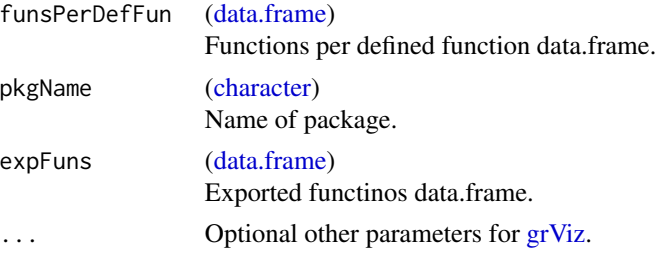

# Value

(htmlwidget) Diagram of the package. See [grViz.](#page-0-0)

makeReport *makeReport*

# Description

Uses rmarkdown's render function to render a html-report of the given package.

# Usage

```
makeReport(repo, outputFile, showCode = FALSE)
```
#### Arguments

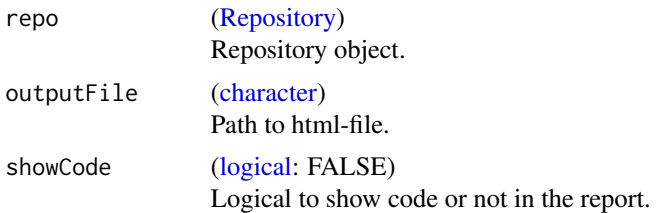

#### Value

(NULL)

```
fetchedRepo <- tryCatch(
 {
   # Set dir to clone repository to.
   tempDir <- tempdir()
   pathToRepo <- file.path(tempDir, "glue")
   # Clone repo
   git2r::clone(
     url = "https://github.com/darwin-eu/IncidencePrevalence.git",
     local_path = pathToRepo
   \lambda# Create instance of Repository object.
   repo <- PaRe::Repository$new(path = pathToRepo)
    # Set fetchedRepo to TRUE if all goes well.
   TRUE
```
<span id="page-29-0"></span>

# <span id="page-30-0"></span>pkgDiagram 31

```
},
  error = function(e) {
    # Set fetchedRepo to FALSE if an error is encountered.
    FALSE
  },
  warning = function(w) {
    # Set fetchedRepo to FALSE if a warning is encountered.
    FALSE
  }
\mathcal{L}if (fetchedRepo) {
  # Run makeReport on the Repository object.
  makeReport(repo = repo, outputFile = tempfile())
}
```
<span id="page-30-1"></span>pkgDiagram *pkgDiagram*

# Description

Creates a diagram of all defined functions in a package.

#### Usage

```
pkgDiagram(repo, verbose = FALSE, ...)
```
# Arguments

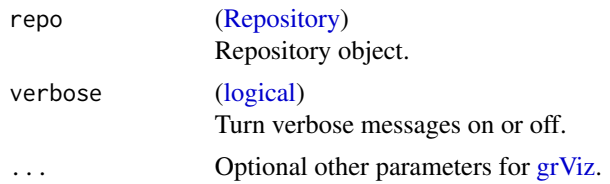

# Value

(htmlwidget) Diagram htmlwidget object. See [createWidget](#page-0-0)

```
fetchedRepo <- tryCatch(
 {
   # Set dir to clone repository to.
   tempDir <- tempdir()
   pathToRepo <- file.path(tempDir, "glue")
```

```
# Clone repo
   git2r::clone(
     url = "https://github.com/tidyverse/glue.git",
     local_path = pathToRepo
    )
    # Create instance of Repository object.
    repo <- PaRe::Repository$new(path = pathToRepo)
    # Set fetchedRepo to TRUE if all goes well.
   TRUE
  },
  error = function(e) {
    # Set fetchedRepo to FALSE if an error is encountered.
   FALSE
  },
  warning = function(w) {
    # Set fetchedRepo to FALSE if a warning is encountered.
   FALSE
  }
)
if (fetchedRepo) {
  # Run pkgDiagram on the Repository object.
  pkgDiagram(repo = repo)
}
```
<span id="page-31-1"></span>

Repository *R6 Repository class.*

# Description

Class representing the Repository

#### Methods

# Public methods:

- [Repository\\$new\(\)](#page-32-0)
- [Repository\\$getName\(\)](#page-32-1)
- [Repository\\$getPath\(\)](#page-32-2)
- [Repository\\$getFiles\(\)](#page-32-3)
- [Repository\\$getRFiles\(\)](#page-32-4)
- [Repository\\$getDescription\(\)](#page-32-5)
- [Repository\\$getFunctionUse\(\)](#page-32-6)
- [Repository\\$gitCheckout\(\)](#page-33-0)
- [Repository\\$gitPull\(\)](#page-33-1)
- [Repository\\$gitBlame\(\)](#page-33-2)

<span id="page-31-0"></span>

# <span id="page-32-7"></span>Repository 33

#### • [Repository\\$clone\(\)](#page-33-3)

### <span id="page-32-0"></span>Method new(): Initializer for Repository class

*Usage:* Repository\$new(path) *Arguments:* path [\(character\)](#page-0-0) Path to R package project *Returns:* invisible(self)

<span id="page-32-1"></span>Method getName(): Get method for name.

*Usage:* Repository\$getName()

*Returns:* [\(character\)](#page-0-0) Repository name

#### <span id="page-32-2"></span>Method getPath(): Get method fro path

*Usage:* Repository\$getPath()

*Returns:* [\(character\)](#page-0-0) Path to Repository folder

# <span id="page-32-3"></span>Method get[File](#page-8-1)s(): Get method to get a list of File objects.

*Usage:* Repository\$getFiles() *Returns:* [\(list\)](#page-0-0)

List of [File](#page-8-1) objects.

# <span id="page-32-4"></span>Method getRFiles(): Get method to get only R-files.

*Usage:* Repository\$getRFiles()

*Returns:* [\(list\)](#page-0-0) List of [File](#page-8-1) objects.

#### <span id="page-32-5"></span>Method getDescription(): Get method to get the description of the package. See: [description.](#page-0-0)

*Usage:*

Repository\$getDescription()

*Returns:* [\(description\)](#page-0-0) Description object.

<span id="page-32-6"></span>Method getFunctionUse(): Get method for functionUse, will check if functionUse has already been fetched or not.

*Usage:* Repository\$getFunctionUse()

# <span id="page-33-4"></span>34 Repository

```
Returns: (data.frame)
See getFunctionUse.
```
<span id="page-33-0"></span>Method gitCheckout(): Method to run 'git checkout <br/> <br/>branch/commit hash>'

```
Usage:
Repository$gitCheckout(branch, ...)
Arguments:
branch (character)
   Name of branch or a hash referencing a specific commit.
... Further parameters for checkout.
Returns: invisible(self)
```
<span id="page-33-1"></span>Method gitPull(): Method to run 'git pull'

```
Usage:
Repository$gitPull(...)
Arguments:
... Further parameters for pull.
```
*Returns:* invisible(self)

<span id="page-33-2"></span>Method gitBlame(): Method to fetch data generated by 'git blame'.

```
Usage:
Repository$gitBlame()
```
*Returns:* [\(tibble\)](#page-0-0)

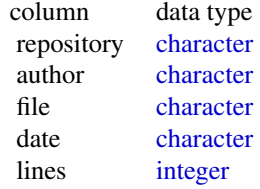

<span id="page-33-3"></span>Method clone(): The objects of this class are cloneable with this method.

*Usage:* Repository\$clone(deep = FALSE) *Arguments:* deep Whether to make a deep clone.

#### See Also

Other Representations: [Code](#page-5-5), [File](#page-8-1), [Function](#page-11-1)

# Examples

fetchedRepo <- tryCatch(

<span id="page-34-0"></span>whiteList 35

```
{
   # Set dir to clone repository to.
    tempDir <- tempdir()
   pathToRepo <- file.path(tempDir, "glue")
   # Clone repo
   git2r::clone(
      url = "https://github.com/tidyverse/glue.git",
      local_path = pathToRepo
   \lambda# Create instance of Repository object.
   repo <- PaRe::Repository$new(path = pathToRepo)
   # Set fetchedRepo to TRUE if all goes well.
   TRUE
 },
 error = function(e) {
   # Set fetchedRepo to FALSE if an error is encountered.
   FALSE
 },
 warning = function(w) {
   # Set fetchedRepo to FALSE if a warning is encountered.
   FALSE
 }
)
if (fetchedRepo) {
 repo
}
```
whiteList *whiteList*

#### Description

data.frame containing links to csv-files which should be used to fetch white-listed dependencies.

#### Usage

whiteList

# Format

An object of class tbl\_df (inherits from tbl, data.frame) with 3 rows and 4 columns.

# Details

By default three csv's are listed:

- <span id="page-35-0"></span>1. darwin
- 2. hades
- 3. tidyverse

The data.frame is locally fetched under: system.file(package = "PaRe", "whiteList.csv") Manual insertions into this data.frame can be made, or the data.frame can be overwritten entirely. The data.frame itself has the following structure:

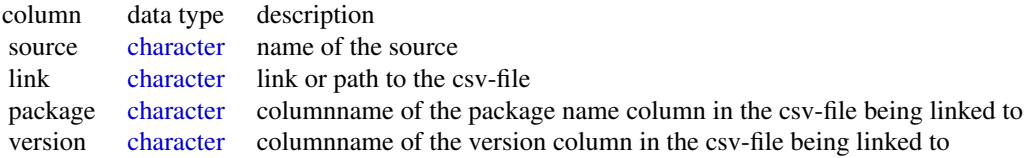

The csv-files that are being pointed to should have the following structure:

```
if (interactive()) {
 # Dropping tidyverse
 whiteList <- whiteList %>%
   dplyr::filter(source != "tidyverse")
 # getDefaultPermittedPackages will now only use darwin and hades
 getDefaultPermittedPackages()
}
```
# <span id="page-36-0"></span>Index

∗ Representations Code, [6](#page-5-0) File, [9](#page-8-0) Function, [12](#page-11-0) Repository, [32](#page-31-0) ∗ datasets whiteList, [35](#page-34-0)

addPareArticle, [2](#page-1-0) as\_tbl\_graph, *[25](#page-24-0)*

c, *[12](#page-11-0)*, *[15,](#page-14-0) [16](#page-15-0)*, *[19,](#page-18-0) [20](#page-19-0)*, *[24](#page-23-0)*, *[26](#page-25-0)* character, *[9](#page-8-0)[–13](#page-12-1)*, *[15](#page-14-0)[–17](#page-16-0)*, *[19–](#page-18-0)[21](#page-20-0)*, *[23,](#page-22-0) [24](#page-23-0)*, *[26](#page-25-0)[–30](#page-29-0)*, *[33,](#page-32-7) [34](#page-33-4)*, *[36](#page-35-0)* checkDependencies, [4](#page-3-0) checkInstalled, [5](#page-4-0) checkout, *[34](#page-33-4)* Code, [6,](#page-5-0) *[11](#page-10-3)*, *[13](#page-12-1)*, *[34](#page-33-4)* countPackageLines, [7](#page-6-0) createWidget, *[31](#page-30-0)*

data.frame, *[10](#page-9-4)*, *[12](#page-11-0)*, *[15–](#page-14-0)[19](#page-18-0)*, *[21](#page-20-0)*, *[24](#page-23-0)*, *[27–](#page-26-0)[29](#page-28-0)*, *[34](#page-33-4)* description, *[33](#page-32-7)* double, *[27,](#page-26-0) [28](#page-27-0)*

exportDiagram, [8](#page-7-0)

File, *[7](#page-6-0)*, [9,](#page-8-0) *[13,](#page-12-1) [14](#page-13-0)*, *[24](#page-23-0)*, *[33,](#page-32-7) [34](#page-33-4)* Function, *[7](#page-6-0)*, *[10,](#page-9-4) [11](#page-10-3)*, [12,](#page-11-0) *[15](#page-14-0)*, *[18,](#page-17-0) [19](#page-18-0)*, *[21](#page-20-0)*, *[34](#page-33-4)* functionUseGraph, [14](#page-13-0) funsUsedInFile, [14](#page-13-0) funsUsedInLine, [15](#page-14-0)

getApplyCall, [15](#page-14-0) getApplyFromLines, [16](#page-15-0) getDefaultPermittedPackages, [16](#page-15-0) getDefinedFunctions, *[15,](#page-14-0) [16](#page-15-0)*, [17,](#page-16-0) *[18–](#page-17-0)[21](#page-20-0)*, *[24](#page-23-0)* getDlplyCall, [18](#page-17-0) getDlplyCallFromLines, [19](#page-18-0) getDoCall, [19](#page-18-0) getDoCallFromLines, [20](#page-19-0)

getExportedFunctions, [20](#page-19-0) getFunCall, [21](#page-20-0) getFunctionDiagram, [21](#page-20-0) getFunctionUse, [22,](#page-21-0) *[34](#page-33-4)* getFunsPerDefFun, [24](#page-23-0) getGraphData, [24](#page-23-0) getMultiLineFun, [26](#page-25-0) graph, *[14](#page-13-0)*, *[26](#page-25-0)* graphToDot, [26](#page-25-0) grViz, *[8](#page-7-0)*, *[21](#page-20-0)*, *[26](#page-25-0)*, *[29](#page-28-0)[–31](#page-30-0)* integer, *[10](#page-9-4)*, *[13](#page-12-1)*, *[17](#page-16-0)*, *[34](#page-33-4)* lintRepo, [27,](#page-26-0) *[28](#page-27-0)* lintScore, [28](#page-27-0)

list, *[10](#page-9-4)*, *[14](#page-13-0)*, *[24](#page-23-0)*, *[33](#page-32-7)* logical, *[5](#page-4-0)*, *[14,](#page-13-0) [15](#page-14-0)*, *[23](#page-22-0)*, *[30,](#page-29-0) [31](#page-30-0)*

makeGraph, [29](#page-28-0) makeReport, [30](#page-29-0)

numeric, *[10](#page-9-4)*, *[12,](#page-11-0) [13](#page-12-1)*, *[15](#page-14-0)*, *[17](#page-16-0)*, *[23](#page-22-0)*, *[26](#page-25-0)*

PaRe::Code, *[10](#page-9-4)*, *[12](#page-11-0)* pkgDiagram, *[8](#page-7-0)*, [31](#page-30-0) print, *[6](#page-5-0)* pull, *[34](#page-33-4)*

Repository, *[2,](#page-1-0) [3](#page-2-0)*, *[7](#page-6-0)*, *[11](#page-10-3)*, *[13,](#page-12-1) [14](#page-13-0)*, *[17](#page-16-0)*, *[21,](#page-20-0) [22](#page-21-0)*, *[24](#page-23-0)*, *[27,](#page-26-0) [28](#page-27-0)*, *[30,](#page-29-0) [31](#page-30-0)*, [32](#page-31-0)

tibble, *[7](#page-6-0)*, *[11](#page-10-3)*, *[16](#page-15-0)*, *[23](#page-22-0)*, *[28](#page-27-0)*, *[34](#page-33-4)*

whiteList, [35](#page-34-0)